## **gvHidra - Errores # 22802: Problema con el botón "abrirVS" en paneles de inserción**

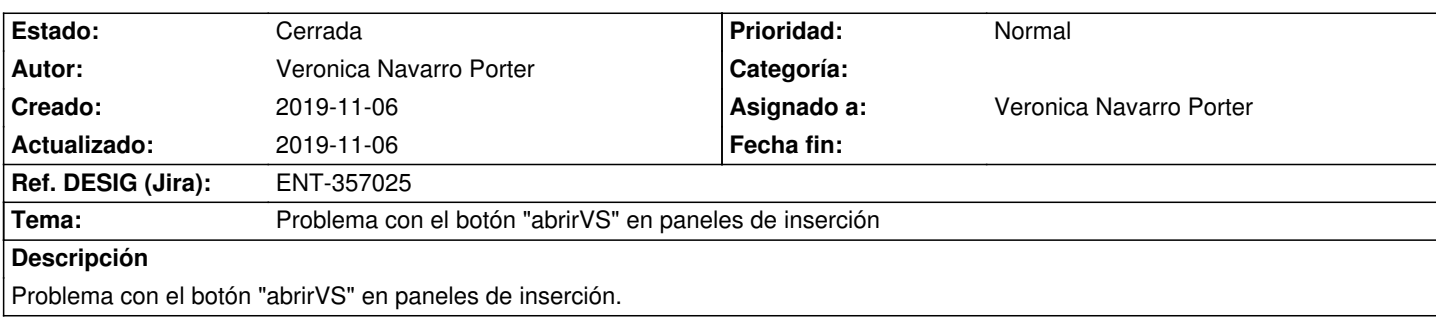

## **Histórico**

## **2019-11-06 09:31 - Veronica Navarro Porter**

*- % Realizado cambiado 0 por 100*

*- Estado cambiado Nueva por Cerrada*

cwbotontooltip.php

```
$numPagina = intval($itemSeleccionado);
```

```
if ($template->smarty->_cache['_tag_stack'][$punteroPilaAbuelo][1]['accion'] != 'insertar')
```

```
{
```

```
 if (empty($numFilasPantalla))
{
  $iterActual = $numPagina;
}
```

```
 else
```

```
 {
```
}

\$numPagina = intval(\$itemSeleccionado/\$numFilasPantalla);

```
 $iterActual = $iterActual+($numFilasPantalla*$numPagina);
```
}